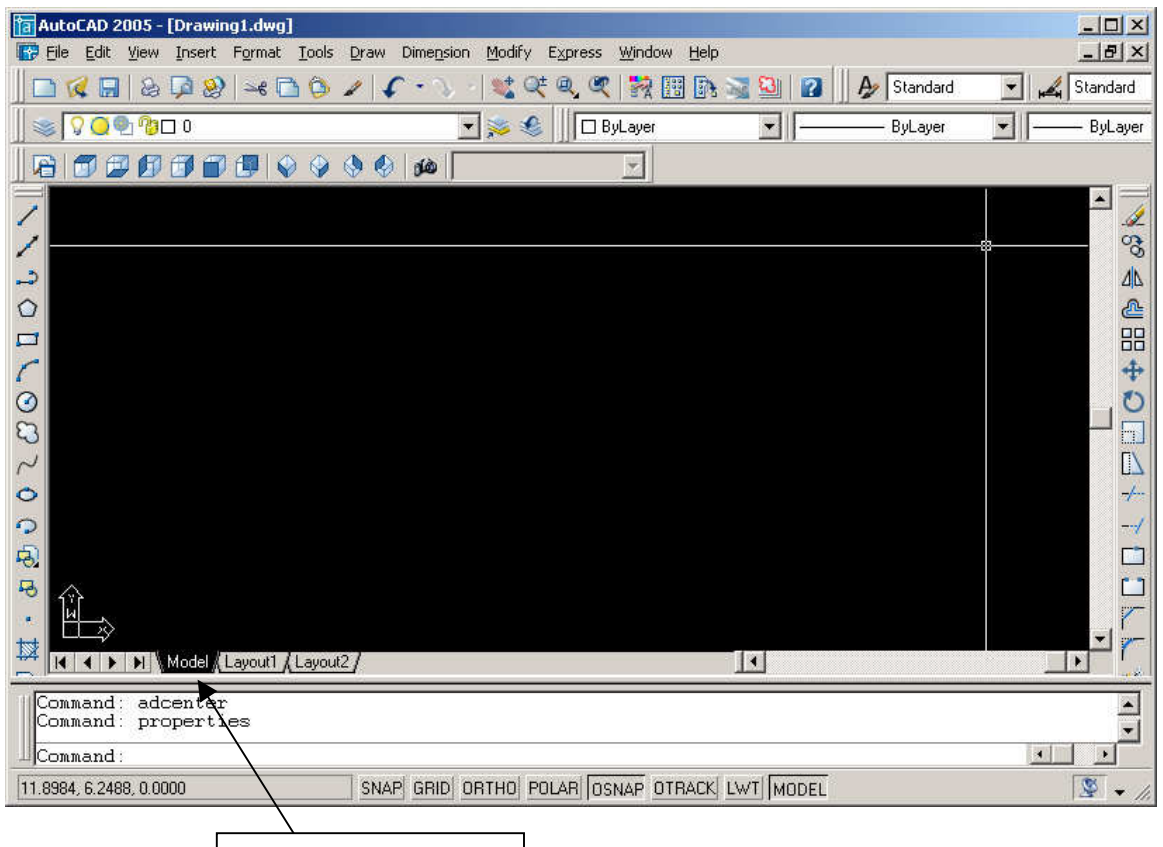

This is what I plot from

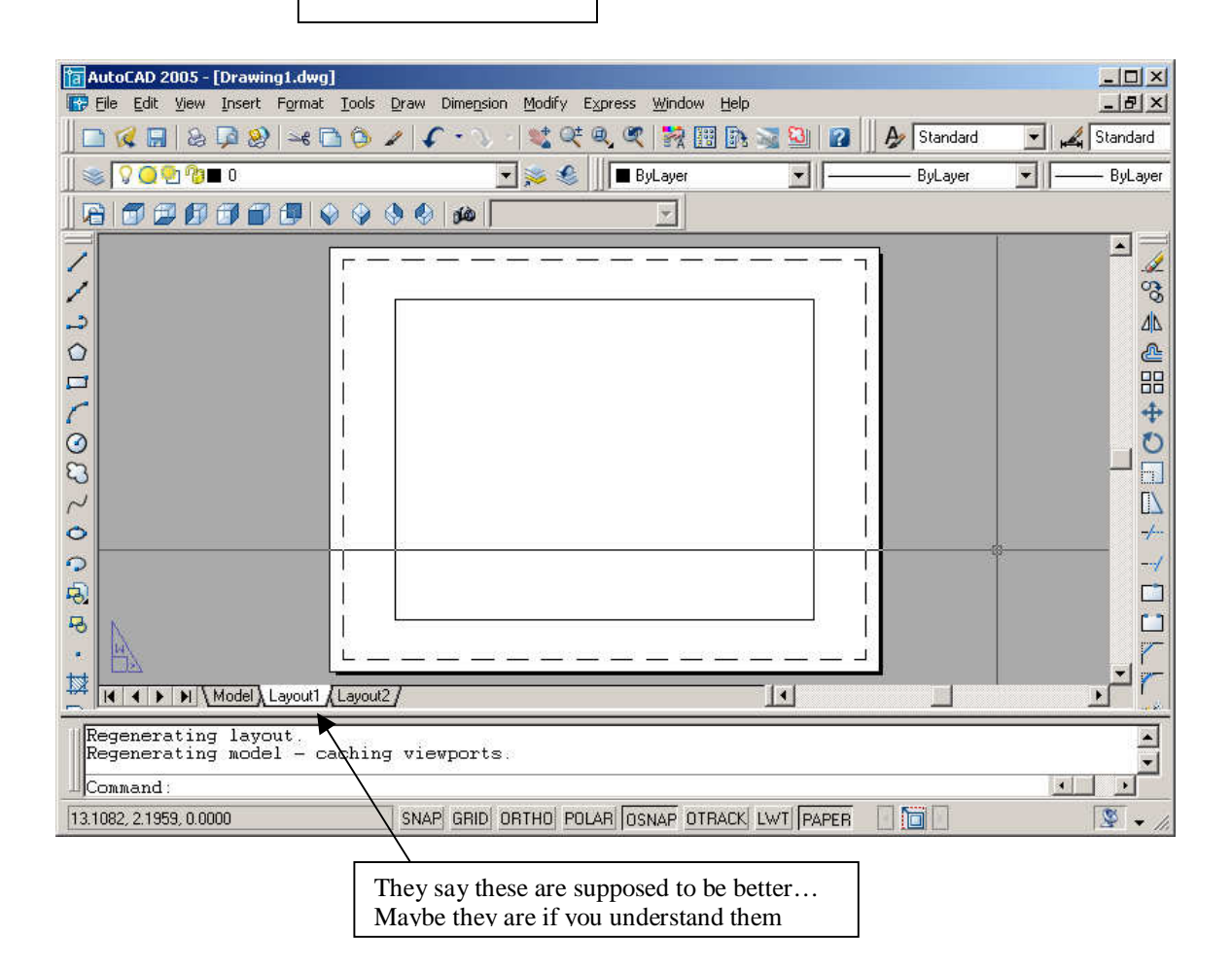

This is what I named my page setup to make 11x17 pdf. I use 3 different printers: inkjet plotter, laser printer & Redirect. From now on, when I want to make an 11x17 pdf instead of a hardcopy, I'll just pick this page setup…

 The page setup selected calls up this pc3 file (named whatever I want) The pc3 file contains all the specific printer setup info I worked out beforehand for making an 11x17 suitable to send to redirect, & now it fills in all the rest of this dialog box's settings accordingly, so the 11x17 acad plot output is just how I want it before being sent to redirect

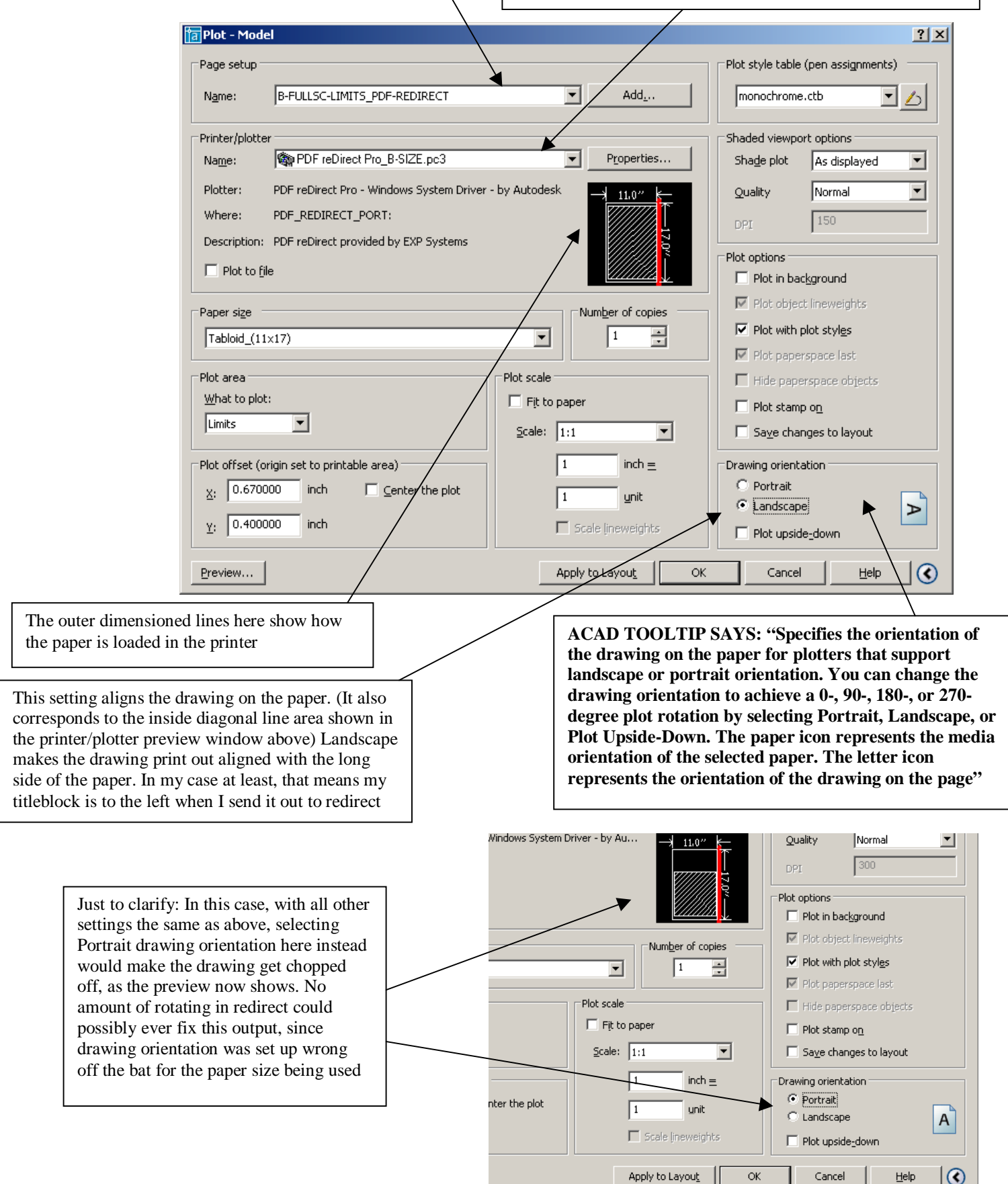

This is what I expected  $\&$  got from the previous correct setup, before rotating the page in redirect. I'm guessing a lot of acad users would get this view as well

If each option in your pulldown somehow also told what direction the rotation was going to be in, any user looking at their undesirably positioned preview could pick something like '90 degrees counterclockwise' & get their desired result really easy…left on my own I Always pick the wrong option first, it's a natural talent!

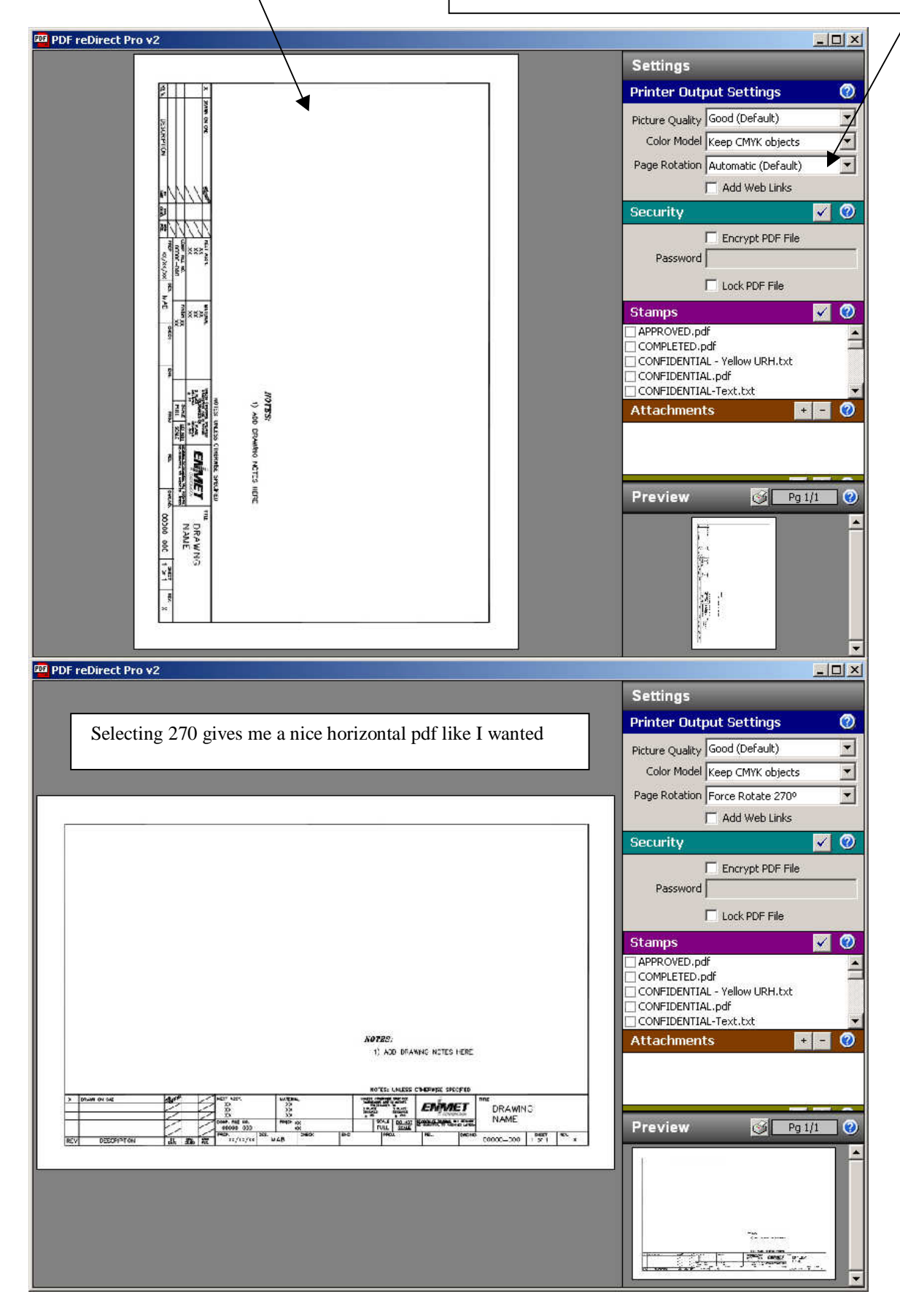